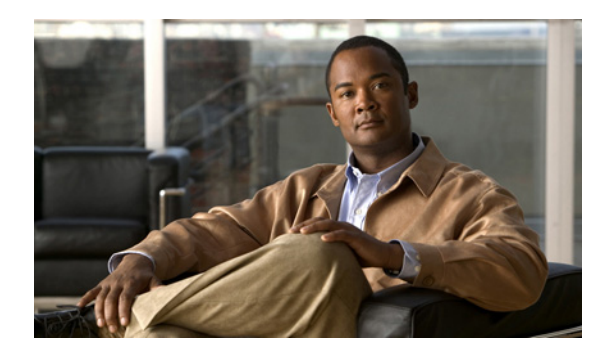

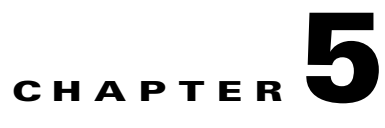

# **Using BAMS Tag IDs**

**Revised: March 10, 2011, OL-11618-18**

# **Introduction**

This chapter provides general reference information to help you understand how to update BAMS tables by using BAMS tag IDs.

For information about the MML commands that you use with the tag IDs, see Chapter 4, "Using MML Commands."

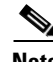

**Note** MML commands, tag IDs and field names are differentiated from the surrounding text by being set in a Courier typeface. This makes them appear as they would on a computer screen. User input is shown in a bold font, and system responses are shown in a plain font. Text strings that you enter with MML commands are enclosed in quotes. Integers are shown without quotes.

### **Command Notation**

The command notation follows the Backus-Naur conventions.

### **Command Syntax**

The command syntax follows the Bellcore TL1 conventions.

# **Tag IDs and Field Names**

Tag IDs are aliases for BAMS tables. You use them in conjunction with MML commands to modify or delete table records or data. Some tag IDs contain defined parameter sets used to provision the BAMS tables. The field default values are recommended values, unless noted otherwise.

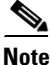

**Note** Tag IDs and field names are not case sensitive. However, values are case sensitive.

### **Updating the Alarm Parameters Table**

Use the ALM-PARMS tag ID to update the Alarm Parameters table. Use the maxlines field to set the size of the system log (syslog) file. The default value is 10,000 lines. When the maxlines threshold is surpassed, BAMS begins deleting lines from the syslog, starting with the oldest entries.

**Note** BAMS creates oldlog and oldloga as backup system logs by default. You can configure the number of backup logs for a higher value (a maximum of 26) in the sym\_defs file. The number of logs you create affects the available disk space.

Use the msgdisclvl field to set the level (for example, minor, major, critical) of alarms written to the syslog. Use the msgfwdlvl field to set the level (for example, critical) of alarms forwarded to a network management platform.

Example:

```
mml:sys>prov-add:ALM-PARMS:maxlines=50000,msgdisclvl=1,msgfwdlvl=2
Billing and Measurements Server - BAMS-00 2004-10-08 15:11:49
B COMPLD
    "ALM-PARMS"
    ;
```
In this example, the *maxlines* field was set to 50000, the *msgdisclvl* field was set to 1 (that is, major), and the *msgfwdlvl* field was set to 2 (that is, minor).

#### <span id="page-1-0"></span>**ALM-PARMS Tag ID**

[Table 5-1](#page-1-0) lists field names and values that can be specified with the ALM-PARMS tag ID.

*Table 5-1 Fields in the Alarm Parameters Table*

| <b>Field Name</b> | <b>Description</b>                                                               | <b>Values</b>           | Range           |
|-------------------|----------------------------------------------------------------------------------|-------------------------|-----------------|
| maxlines          | Maximum number of lines in the $\vert$ Any number, for<br>syslog file (numeric). | $\alpha$ example, 10000 | 1 through 99999 |

| <b>Field Name</b> | <b>Description</b> |                                                                                                    | <b>Values</b>       | Range              |
|-------------------|--------------------|----------------------------------------------------------------------------------------------------|---------------------|--------------------|
| msgdisch          |                    | Message discrimination level                                                                                                    | Critical = $0$      | $0, 1, 2, 3,$ or 5 |
|                   |                    | (numeric). Used to specify the<br>messages that are written to the                                                                         | $Major = 1$         |                    |
|                   | syslog file.       |                                                                                                    | $Minor = 2$         |                    |
|                   | <b>Note</b>        | Any alarms at the<br>selected value or lower<br>are displayed (for<br>example, a value of 2<br>displays all minor,<br>major, and critical  | Warning $=$ 3       |                    |
|                   |                    |                                                                                                    | Informational $= 5$ |                    |
|                   |                    | alarms).                                                                                                    |                     |                    |
| msgfwdlvl         |                    | Message forward level                                                                                                    | Critical = $0$      | $0, 1, 2, 3,$ or 5 |
|                   |                    | (numeric). Used to specify the<br>messages that are trapped and                                                                            | $Major = 1$         |                    |
|                   |                    | forwarded to a network                                                                                                    | $Minor = 2$         |                    |
|                   |                    | management platform.                                                                                                    | $Warning = 3$       |                    |
|                   | <b>Note</b>        | Any alarms at the<br>selected value or lower<br>are forwarded (for<br>example, a value of 1<br>forwards all major and<br>critical alarms). | Informational $= 5$ |                    |

*Table 5-1 Fields in the Alarm Parameters Table (continued)*

## **Updating the BIN1110 Table**

```
\mathscr{P}
```
**Note** This table is only required for systems that are configured to produce 1110 Binary output. For more information, see Chapter 9, "Configuring BAMS for NICS Output".

Use the BIN1110 tag ID to update the BIN1110 table. This table allows you to disable or enable the generation of 1060 CDBs in TLV (tag, length, value) format, as well as to specify the suffix of the 1110 Binary output. By default, the system generates 1060, 1090, 1100, and 1110 CDB types, and appends the BIN suffix to the output files.

Example:

```
mml:1>prov-add:BIN1110:enable1060=1,filesuffix=BIN
Billing and Measurements Server - BAMS-00 2004-09-28 15:59:29
B COMPLD
    "BIN1110"
    ;
```
In this example, the enable1060 field was set to 1, and the filesuffix field was set to BIN.

#### **BIN1110 Tag ID**

[Table 5-8](#page-15-0) lists field names and values that can be specified with the BIN1110 tag ID.

| <b>Field Name</b> | <b>Description</b>                                                                                                    | <b>Values</b>                             |
|-------------------|----------------------------------------------------------------------------------------------------|-------------------------------------------|
| enable 1070       | This numeric parameter enables or disables the<br>generation of 1070 CDBs.                                                                             | Enabled $= 1$                             |
|                   | The BIN task no longer generates 1070 output.<br><b>Note</b><br>This field is no longer used.                                                          | Disabled = $0$ (default)                  |
| enable 1060       | This numeric parameter enables or disables the<br>generation of 1060 CDBs.                                                                             | Enabled $= 1$ (default)<br>Disabled $= 0$ |
| filesuffix        | This parameter allows you to specify the suffix of the<br>output file. The suffix may be up to 8 characters long.                                      | BIN (default)                             |
|                   | If you change the default filesuffix value,<br><b>Note</b><br>ensure that you add the file pattern with the<br>new suffix to the MSC Parameters table. |                                           |

*Table 5-2 Fields in the BIN1110 Table*

### **Updating the Country Table**

Use the COUNTRY tag ID to update the Country table. The Country table maintains country codes. Example:

```
mml:3>prov-add:COUNTRY:countrycode=001,countryname="USA"
Billing and Measurements Server - BAMS-00 2004-10-08 15:20:35
B COMPLD
    "COUNTRY"
\cdots
```
In this example, the countrycode field was set to 001, and the countryname field was set to USA.

#### <span id="page-4-0"></span>**COUNTRY Tag ID**

[Table 5-3](#page-4-0) lists field names and values that can be specified with the COUNTRY tag ID.

*Table 5-3 Fields in the Country Table*

| <b>Field Name</b> | Description            | <b>Values</b>                             |
|-------------------|------------------------|-------------------------------------------|
| countrycode       | Country code (numeric) | The 5-digit country code                  |
| countryname       | Country name (string)  | The country name, a maximum of 40 letters |

### **Updating the Map Type Table**

Use the MAPTYPE tag ID to update the Map Type table. The Map Type table defines which structure code to generate and which call type to assign for each call category.

#### Example:

```
mml:3>prov-add:MAPTYPE:maptype="FLAT",calltype="1",answered="502",unanswered="20"
Billing and Measurements Server - BAMS-00 2004-10-08 15:25:50
B COMPLD
    "MAPTYPE"
    ;
```
In this example, the maptype field was set to flat, the calltype field was set to 1, the answered field was set to 502, and the unanswered field was set to 20.

#### **MAPTYPE Tag ID**

[Table 5-4](#page-5-0) lists field names and values that can be specified with the MAPTYPE tag ID.

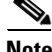

**Note** The Maptype table should contain one record entry for each maptype value. The default system contains the entries. The user should not add or delete any entries, only modify them by specifying different field values with the Rating Type tag ID. The values are case sensitive.

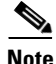

**Note** A value of –1 in the answered or unanswered field means that a BAF record is not generated for that case.

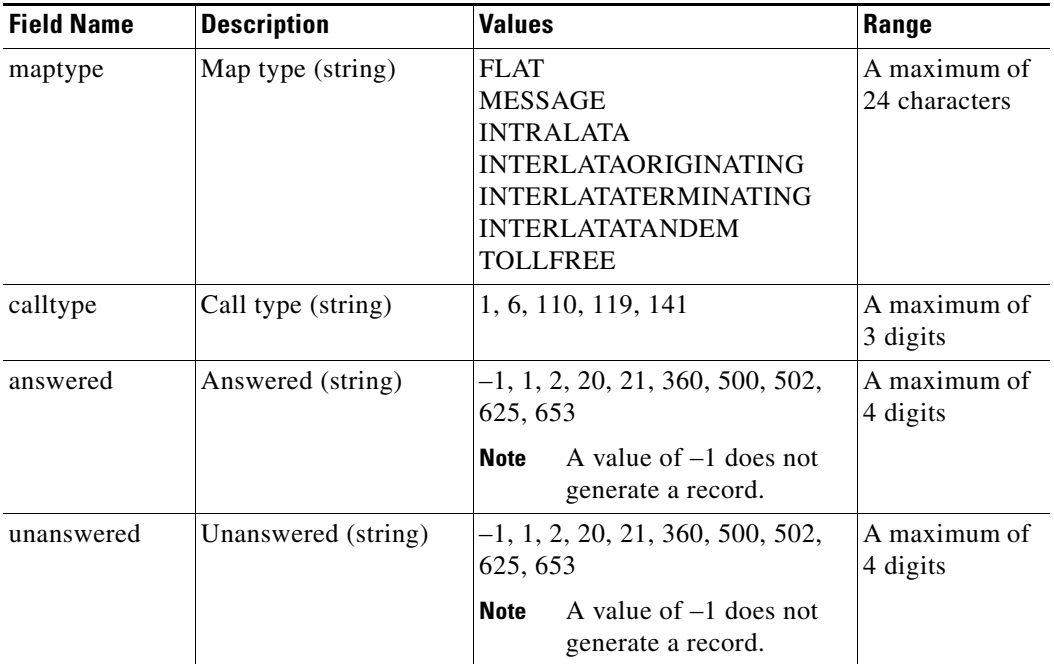

<span id="page-5-0"></span>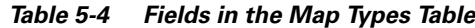

## **Updating the Mass Storage Control Parameters Table**

Use the MSC-PARMS tag ID to update the Mass Storage Control (MSC) Parameters table. This table maintains definitions of conditions that generate alarms or events, based on parameters such as file type, size, and age.

Example:

```
mml:sys>prov-add:MSC-PARMS:type="baf*",polled=0,alarm=5,agealarm=30,agelevel=2,delage=30, 
delalarm=6
Billing and Measurements Server - BAMS-00 2004-10-08 15:30:20
B COMPLD
    "MSC-PARMS"
    ;
```
In this example the type field was set to baf\*, the polled field was set to 0, the alarm field was set to 5, the agealarm field was set to 30, the agelevel field was set to 2, the delage field was set to 30, and the delalarm field was set to 6.

### <span id="page-6-0"></span>**MSC-PARMS Tag ID**

[Table 5-5](#page-6-0) lists field names and values that can be specified with the MSC-PARMS tag ID.

| <b>Field Name</b> | <b>Description</b>                                                                                                    | <b>Values</b>                                                                                                    | Range                         |
|-------------------|----------------------------------------------------------------------------------------------------|----------------------------------------------------------------------------------------------------|-------------------------------|
| active            | Enables/disables cleanup task (string)                                                                                                    | $Y = Yes, N = No$                                                                                                    | Y or N                        |
| dir               | Directory (string)                                                                                                    | /opt/CiscoBAMs/data                                                                                                    |                               |
| subdirs           | Enables/disables cleanup of<br>subdirectories (string)                                                                                                    | $Y = Yes, N = No$                                                                                                    | Y or N                        |
| type              | File prefix or suffix to be monitored<br>(string)<br><b>Note</b><br>If you change a default file prefix<br>or suffix in another table, ensure<br>that you add the new file pattern<br>here also. | For example:<br>$cdr*$<br>baf*<br>$acc*$<br>$CDR*$<br>$cdr*BIN$<br>esem*<br>$p01$ <sup>*</sup> bin<br>QOS_STAT*                        | A maximum of<br>23 characters |
| polled            | Polled/unpolled flag (numeric)                                                                                                    | $Polled = 1$<br>Unpolled $= 2$<br>Header = $3$                                                                                         | 1 through 3                   |
| alarm             | Alarm level to generate when you are<br>deleting files (numeric)                                                                                                    | $Critical = 0$<br>$Major = 1$<br>$Minor = 2$<br>Warning $=$ 3<br>$Manual = 4$<br>Informational $= 5$<br>Debug = $6$                    | 0 through 6                   |
| agealarm          | Number of days to wait before file is<br>considered aged (numeric)                                                                                                    | Any appropriate<br>number                                                                                                    | 0 through 99                  |
| agelevel          | Alarm level to generate when the file<br>reaches its age limit (numeric)                                                                                                    | Critical = $0$<br>$Major = 1$<br>$Minor = 2$<br>Warning $=$ 3<br>Reserved for future use<br>$=4$<br>Informational $=$ 5<br>Debug = $6$ | 0 through 6                   |

*Table 5-5 Fields in the Mass Storage Control Parameters Table*

П

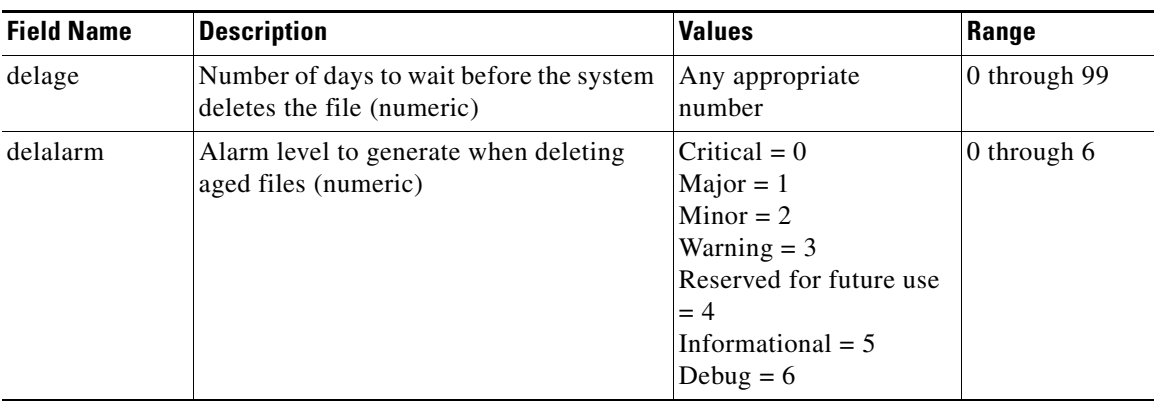

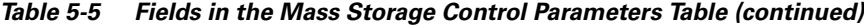

### **Updating the Mass Storage Control Thresholds Table**

Use the MSC-THRES tag ID to update the Mass Storage Control Thresholds table. This table maintains the system-level MSC thresholds that determine when the MSC task generates alarms based on disk-capacity thresholds, and when it begins and stops deleting specific types of files to free up disk space.

Example:

```
mml:sys>prov-add:MSC-THRES:interval=15,put=80,plt=60,uut=95,iut=950000,mil=80,
mal=85,crl=90
Billing and Measurements Server - BAMS-00 2004-10-08 15:34:02
B COMPLD
    "MSC-THRES"
    ;
```
In this example the interval field was set to 15, the *put* field was set to 80, the plt field was set to 60, the uut field was set to 95, the *iut f*ield was set to 950000, the mil field was set to 80, the mal field was set to 85, and the crl field was set to 90.

### <span id="page-8-0"></span>**MSC-THRES Tag ID**

[Table 5-6](#page-8-0) lists field names and values that can be specified with the MSC-THRES tag ID.

| <b>Field Name</b> | <b>Description</b>                                                                                                    | <b>Value</b> | Range                   |
|-------------------|----------------------------------------------------------------------------------------------------|--------------|-------------------------|
| interval          | The run interval (in minutes). Identifies when the<br>Mass Storage Control (MSC) task operates in the<br>background and deletes available eligible files in the<br>specified directories. This field requires a numeric<br>value. A typical value is 30 minutes.                                                                                      | 10           | 1 through 9999          |
| put               | The polled upper threshold (put) value. Identifies the<br>disk capacity level (percent) at which the MSC task<br>begins to delete polled files.                                                                                                    | 80           | 1 through 100           |
|                   | <b>Note</b><br>Polled files are files that have been polled<br>from BAMS by a polling computer and<br>renamed to identify them as such. Unpolled<br>files are files that have not been polled yet.<br>This field requires a numeric value. A typical value<br>is 60 percent.                                                                          |              |                         |
| plt               | The polled lower threshold (plt) value. Identifies the<br>disk capacity level (percent) at which the MSC task<br>stops deleting polled files. This field requires a<br>numeric value. A typical value is 40 percent.                                                                                                    | 60           | 1 through 100           |
| uut               | The unpolled upper threshold (uut) value. Identifies<br>the disk capacity level (percent) at which the MSC<br>task begins to delete unpolled data files. The MSC<br>continues to delete these files until the disk capacity<br>level drops below the threshold value.                                                                                 | 95           | 1 through 100           |
|                   | <b>Note</b><br>This value should be set high. For example,<br>a value of 100% ensures that no unpolled<br>files are deleted.                                                                                                    |              |                         |
|                   | This field requires a numeric value. A typical value<br>is 80 percent.                                                                                                    |              |                         |
| iut               | The inode upper threshold (iut). Defines an upper<br>limit expressed by the maximum number of inodes,<br>which is roughly equivalent to the number of files.<br>When the maximum number is exceeded, the MSC<br>task begins to delete files until the disk capacity<br>level drops below the threshold value. This field<br>requires a numeric value. | 950000       | 1000 through<br>1000000 |

*Table 5-6 Fields in the Mass Storage Control Thresholds Table*

П

| <b>Field Name</b> | <b>Description</b>                                                                                                    | <b>Value</b> | Range         |
|-------------------|----------------------------------------------------------------------------------------------------|--------------|---------------|
| mil               | The minor alarm level value (a percentage of the<br>disk). Indicates when the MSC task will generate a<br>minor alarm. If the disk is still occupied by files (up)<br>to the threshold disk level) after the MSC task<br>background cleanup routine is run, a minor alarm,<br>such as MSC032, is generated. This field requires a<br>numeric value. A typical value is 60 percent.   | 80           | 1 through 100 |
| mal               | The major alarm level value (a percentage of the<br>disk). Indicates when the MSC task will generate a<br>major alarm. If the disk is still occupied by files (up<br>to the threshold disk level) after the MSC task<br>background cleanup routine is run, a major alarm,<br>such as MSC031, is generated. This field requires a<br>numeric value. A typical value is 70 percent.    | 85           | 1 through 100 |
| <sub>cr</sub>     | The critical alarm level value (a percentage of the<br>disk). Indicates when the MSC task will generate a<br>minor alarm. If the disk is still occupied by files (up<br>to the threshold disk level) after the MSC task<br>background cleanup routine is run, a minor alarm,<br>such as MSC030, is generated. This field requires a<br>numeric value. A typical value is 80 percent. | 90           | 1 through 100 |

*Table 5-6 Fields in the Mass Storage Control Thresholds Table (continued)*

П

### <span id="page-10-1"></span>**Updating the Node Parameters Table**

Use the NODEPARMS tag ID to update the Node Parameters table. This table maintains node configuration information such as output types (for example, ASCII, BAF, NICS, P01) and measurements.

Example:

```
mml:1:node1>prov-add:NODEPARMS:activate=1,statoutput=1,bafoutput=1,asciibafoutput=1,
asciioutput=2,lookupinfo=1,bafinfo=1,dynamicaccumes=0,sup-zero-counts=0,interval-minutes=
15,nailed-cfg=0,p01output=0,p01prefix="p01_",enable-h323=0,extasciioutput=0,nicsoutput=0,
bin1110output=0,qosoutput=0,
Billing and Measurements Server - BAMS-00 2004-10-19 15:51:44
B COMPLD
    "NODEPARMS"
    ;
```
In this example, the activate field was set to 1, the statoutput field was set to 1, the bafoutput field was set to 1, the asciibafoutput field was set to 1, the asciioutput field was set to 2, the lookupinfo field was set to 1, the bafinfo field was set to 1, the dynamicaccumes field was set to 0, the sup-zero-counts field was set to 0, the interval-minutes field was set to 15, the nailed-cfg field was set to 0, the p01output field was set to 0, the p01prefix field was set to p01<sub>\_</sub>, the enable-h323 field was set to 0, the extasciioutput field was set to 0, the nicsoutput field was set to 0, and the bin1110output field was set to 0.

**Caution** Modifying the interval-minutes or nailed-cfg parameters automatically triggers a restart of the node-level processing tasks, resulting in measurement anomalies and the generating of associated traps.

#### <span id="page-10-0"></span>**NODEPARMS Tag ID**

[Table 5-7](#page-10-0) lists field names and values that can be specified with the NODEPARMS tag ID.

| <b>Field Name</b> | <b>Description</b>                                                                                                    | <b>Value</b>                                                                               | Range                            |
|-------------------|----------------------------------------------------------------------------------------------------|--------------------------------------------------------------------------------------------|----------------------------------|
| activate          | This numeric parameter activates<br>polling for a node. If the parameter is<br>enabled, BAMS actively attempts to<br>poll data files from the switch. After<br>polling, BAMS processes all data. If<br>this parameter is disabled, the BAMS<br>polling function is turned off, and<br>BAMS does not poll any data from the<br>switch. | Enabled $= 1$ (default for<br>node 1)<br>Disabled = $0$ (default for<br>nodes $2$ to $8$ ) | $\overline{0}$ or $\overline{1}$ |
| statoutput        | Statistics output mode (numeric). This<br>parameter enables or disables the<br>generation of the measurement files.                                                                                                    | Enabled $= 1$ (default)<br>Disabled $= 0$                                                  | $0$ or $1$                       |

*Table 5-7 Fields in the Node Parameters Table*

| <b>Field Name</b> | <b>Description</b>                                                                                                    | <b>Value</b>                                                                                                 | Range       |
|-------------------|----------------------------------------------------------------------------------------------------|----------------------------------------------------------------------------------------------------|-------------|
| bafoutput         | BAF output mode (numeric). This<br>parameter enables or disables the<br>generation of the BAF output files.<br>When the parameter is enabled, BAMS<br>converts the CDR records from the<br>switch to BAF format, and places these<br>files in the BAF subdirectory under<br>each node's data directory (for<br>example,<br>opt/CiscoBAMS/data/s0x/BAF).                                                                                                    | Enabled $= 1$<br>Disabled = $0$ (default)                                                                    | $0$ or $1$  |
| asciibafoutput    | This parameter enables or disables the<br>generation of the BAF output files in<br>readable ASCII format. When enabled,<br>BAMS converts the CDR records from<br>the switch to ASCII BAF format, and<br>places these files in the ASCIIBAF<br>subdirectory under each node's data<br>directory (for example,<br>opt/CiscoBAMS/data/s0x/ASCIIBAF).                                                                                                    | Disabled = $0$ (default)<br>Enabled $= 1$                                                                    | 0 through 1 |
| asciioutput       | ASCII output mode (numeric). This<br>parameter enables or disables the<br>generation of the ASCII output files.<br>When the parameter is enabled, BAMS<br>converts the CDR records from the<br>switch to ASCII format, and places<br>these files in the ASCII subdirectory<br>under each node's data directory (for<br>example,<br>opt/CiscoBAMS/data/s0x/ASCII).                                                                                                    | Disabled $= 0$<br>$Enabled = 1 (ANSI)$<br>output)<br>Enabled = $2$ (ITU output)<br>(default)                 | 0 through 2 |
| lookupinfo        | Look up info mode (numeric). This<br>parameter enables or disables messages<br>to the node syslog of errors associated<br>with table lookup failures. Lookup<br>failures are always displayed in the<br>files /opt/CiscoBAMS/files/sxx/<br>AUG_cor_ac.log and<br>/opt/CiscoBAMS/files/sxx/<br>AUG_cor_ag.log.<br>If the lookupinfo parameter is enabled,<br>these messages are also logged to the<br>node syslog so that the operator is<br>readily notified. Normally the node<br>syslog contains information on the total<br>number of lookup errors per file.<br>Enabling this parameter displays<br>detailed information about each lookup<br>error. | Trunk Group Enabled = $1$<br>(default)<br>$NPA-NXX$ Enabled = 2<br>Both Enabled $=$ 3<br>Both Disabled = $0$ | 0 through 3 |

*Table 5-7 Fields in the Node Parameters Table (continued)*

٠

| <b>Field Name</b> | <b>Description</b>                                                                                                    | <b>Value</b>                                                                                                    | Range             |
|-------------------|----------------------------------------------------------------------------------------------------|----------------------------------------------------------------------------------------------------|-------------------|
| bafinfo           | BAF info mode (numeric). This<br>parameter enables or disables messages<br>to the node syslog concerning errors<br>associated with the CDR-to-BAF<br>(CTB) process. The CTB process<br>outputs call records in BAF format.<br>This parameter should be enabled if<br>bafoutput is enabled.                                                                                                    | Enabled $= 1$<br>Disabled = $0$ (default)                                                                                                    | $0 \text{ or } 1$ |
| dynamicaccumes    | Dynamic accumulation mode<br>(numeric). For more information, see<br>the "Configured vs. Dynamic Trunk<br>Group Output" section on page 12-35.<br>If you change this value during<br><b>Note</b><br>the day, the measurements will<br>be inaccurate for the remainder<br>of the day. As well, dynamic<br>trunk measurements are not<br>kept if the mode is set to "2"<br>(that is, report defined trunk<br>groups only). | Report configured trunks<br>only $= 2$<br>Report dynamic trunks<br>$only = 1$<br>Report both configured<br>and dynamic trunks $= 0$<br>(default) | $0$ through $2$   |
| sup-zero-counts   | Zero count suppression (numeric). For<br>more information, see the "Zero<br>Counts" section on page 12-34.                                                                                                    | Enabled $= 1$<br>Disabled = $0$ (default)                                                                                                    | $0$ or $1$        |

*Table 5-7 Fields in the Node Parameters Table (continued)*

| <b>Field Name</b> |             | <b>Description</b>                                                                                                    | <b>Value</b>                              | Range           |
|-------------------|-------------|----------------------------------------------------------------------------------------------------|-------------------------------------------|-----------------|
| interval-minutes  |             | This numeric parameter sets the<br>measurements file interval (in<br>minutes). By default, BAMS always<br>creates hourly and daily measurements<br>files as long as the statoutput parameter<br>is enabled. This parameter specifies the<br>interval if files are to be created at less<br>than 1-hour intervals.<br>The value of this parameter must be                              | 5, 10, 15, 20, 30<br>$(Default = 15)$     | 5 through<br>30 |
|                   |             | greater than and not equal to the value<br>of the MGC CDR dump interval value<br>in the dmprSink.dat file. For more<br>information, see the "Configuring the<br>Cisco MGC for Using BAMS" section<br>on page $2-1$ .                                                                                                    |                                           |                 |
|                   | <b>Note</b> | Modifying this parameter while<br>the system is running triggers<br>an automatic restart of the<br>processing tasks for the current<br>node. Such a restart could<br>affect the accuracy of the<br>current measurements. A<br>restart also creates alarms and<br>traps that state that the<br>processing tasks have been<br>terminated and are being<br>restarted (MGR801).           |                                           |                 |
| nailed-cfg        |             | Enabling this numeric parameter<br>specifies that the switch has been set to<br>a nailed configuration. Disabling this<br>parameter specifies that the switch has<br>been set to a switched configuration.                                                                                                    | Enabled = $1$ (default)<br>Disabled = $0$ | $0$ or $1$      |
|                   | <b>Note</b> | Modifying the parameter<br>nailed-cfg while the system is<br>running triggers an automatic<br>restart of the processing tasks<br>for the current node. Such a<br>restart could affect the accuracy<br>of the current measurements. A<br>restart also creates alarms and<br>traps that state that the<br>processing tasks have been<br>terminated and are being<br>restarted (MGR801). |                                           |                 |

*Table 5-7 Fields in the Node Parameters Table (continued)*

П

| <b>Field Name</b> | <b>Description</b>                                                                                                    | <b>Value</b>                                                                                                    | Range            |
|-------------------|----------------------------------------------------------------------------------------------------|----------------------------------------------------------------------------------------------------|------------------|
| p01output         | This parameter enables or disables the<br>generation of the p01 output files by the<br>P01 node task. These files are<br>generated and stored in the directory<br>/opt/CiscoBAMS/data/sxx/p001, where<br>xx=node number. If you enable P01<br>output, you can filter out certain types<br>of calls (that is, answered, noanswer,<br>busy and other), based on the cause<br>code from the MGC data record. For<br>more information, see the "Updating<br>the P01 Filter Table" section on<br>page 5-17. | $Enabled = 1$<br>Disabled = $0$ (default)                                                                                                    | $0$ or $1$       |
| p01prefix         | This string parameter specifies the file<br>prefix of the p01 output files stored in<br>/opt/CiscoBAMS/data/sxx/p001.                                                                                                    | $p01$ (default)<br><b>Note</b><br>A value of NULL<br>or empty means<br>that the p01 output<br>file will have the<br>same name as the<br>input file. | 23<br>characters |
| enable-H323       | This numeric parameter enables or<br>disables the H.323 measurements. For a<br>complete listing of H.323<br>measurements, see the "Noncarrier<br>Measurements" section on page 12-11.                                                                                                    | Enabled $= 1$<br>Disabled = $0$ (default)                                                                                                    | $0$ or $1$       |
| extasciioutput    | This parameter enables or disables the<br>generation of Extendable ASCII data.                                                                                                    | Disabled = $0$ (default)<br>Enabled = $1$ (ANSI<br>output)<br>Enabled = $2$ (ITU output)                                                            | 0 through 2      |
| nicsoutput        | This parameter enables or disables the<br>generation of Non-Intercompany<br>Settlement System (NICS) data.                                                                                                    | Disabled = $0$ (default)<br>$Enabeled = 1 (ANSI)$<br>output)<br>Enabled = $2$ (ITU output)                                                          | 0 through 2      |
| bin1110output     | This parameter enables or disables the<br>generation of 1110 Binary data.                                                                                                    | Disabled = $0$ (default)<br>$Enabeled = 1 (ANSI)$<br>output)<br>Enabled = $2$ (ITU output)                                                          | 0 through 2      |
| qosoutput         | This parameter enables or disables the<br>generation of QoS output.                                                                                                    | Disabled = $0$ (default)<br>$Enabeled = 1 (ANSI)$<br>output)<br>Enabled = $2$ (ITU output)                                                          | 0 through 2      |

*Table 5-7 Fields in the Node Parameters Table (continued)*

# **Updating the NPANXX Table**

Use the NPANXX tag ID to update the NPANXX table. This table allows you to assign a zone ID and a local access transport area (LATA) to each NPA-NXX.

Example:

```
mml:1>prov-add:NPANXX:npanxx=301829,lata=00001,zone=0000001
Billing and Measurements Server - BAMS-00 2004-10-08 15:52:29
B COMPLD
    "NPANXX"
    ;
```
In this example, the npanxx field was set to 301829, the lata field was set to 00001, and the zone field was set to 0000001.

#### <span id="page-15-0"></span>**NPANXX Tag ID**

[Table 5-8](#page-15-0) lists field names and values that can be specified with the NPANXX tag ID.

| <b>Field Name</b> | <b>Description</b>    | <b>Values</b>                                           |
|-------------------|-----------------------|---------------------------------------------------------|
| npanxx            | NPA and NXX (numeric) | The 6-digit NPANXX number                               |
| lata              | LATA (numeric)        | The 5-digit LATA number to which this NPANXX<br>belongs |
| zone              | Zone ID (numeric)     | The 1- through 8-digit zone ID for a given<br>Cisco MGC |

*Table 5-8 Fields in the NPANXX Table*

### <span id="page-16-0"></span>**Updating the P01 Filter Table**

Use the P01FILTER tag ID to determine the type of calls that should be filtered from the P01 output, based on the cause code of the MGC data record. You enable P01 output with the NODEPARMS tag ID. For more information, see the ["Updating the Node Parameters Table" section on page 5-11](#page-10-1).

Example:

```
mml:1:node1>prov-rtrv:p01filter:
Billing and Measurements Server - BAMS-00 2004-10-11 09:35:57
B RTRV
    "P01FILTER:answered=1,noanswer=1,busy=1,other=1"
```
In this example, the answered field was set to 1, the noanswer field was set to 1, the busy field was set to 1, and the other field was set to 1.

For more information about P01 filtering, see Chapter 8, "Configuring BAMS for P01 Output."

### <span id="page-16-1"></span>**PO1FILTER Tag ID**

[Table 5-9](#page-16-1) lists field names and values that can be specified with the P01FILTER tag ID.

| <b>Field Name</b> | <b>Description</b>                                                                                                    | <b>Values</b>                             | Range      |
|-------------------|----------------------------------------------------------------------------------------------------|-------------------------------------------|------------|
| answered          | Answered call filter (numeric). This<br>parameter enables $(1)$ or disables $(0)$ the<br>filtering of answered calls. | Enabled $= 1$<br>Disabled = $0$ (default) | $0$ or $1$ |
| noanswer          | Noanswer call filter (numeric). This<br>parameter enables $(1)$ or disables $(0)$ the<br>filtering of noanswer calls. | Enabled $= 1$<br>Disabled $= 0$ (default) | $0$ or $1$ |
| busy              | Busy call filter (numeric). This parameter<br>enables $(1)$ or disables $(0)$ the filtering of busy<br>calls.         | Enabled $= 1$<br>Disabled = $0$ (default) | $0$ or $1$ |
| other             | Other call filter (numeric). This parameter<br>enables $(1)$ or disables $(0)$ the filtering of<br>other calls.       | Enabled $= 1$<br>Disabled = $0$ (default) | $0$ or $1$ |

*Table 5-9 Fields in the P01 Filtering Table*

### **Updating the Poll Table**

Use the POLL tag ID to update the Poll table. This table allows you to configure BAMS polling parameters such as hostname, remote directory and file prefix and suffix information.

Example:

```
mml:1>prov-add:POLL:host-name1="newyork1",rem-dir1="/opt/CiscoMGC/var/bam", 
file-prefix1="cdr*",file-suffix1=".bin",action="R",interval=1,timeout=1,maxtries=2,
protocol="ftp"
Billing and Measurements Server - BAMS-00 2004-10-08 15:56:05
B COMPLD
    "POLL"
    ;
```
In this example, the host-name1 field was set to newyork1, the rem-dir1 field was set to /opt/CiscoMGC/var/bam, the file-prefix1 field was set to cdr\*, the file-suffix1 field was set to .bin, the action field was set to R, the interval field was set to 1, the timeout field was set to 1, the maxtries field was set to 2, and the protocol field was set to FTP.

### <span id="page-17-0"></span>**POLL Tag ID**

[Table 5-10](#page-17-0) lists field names and values that can be specified with the POLL tag ID.

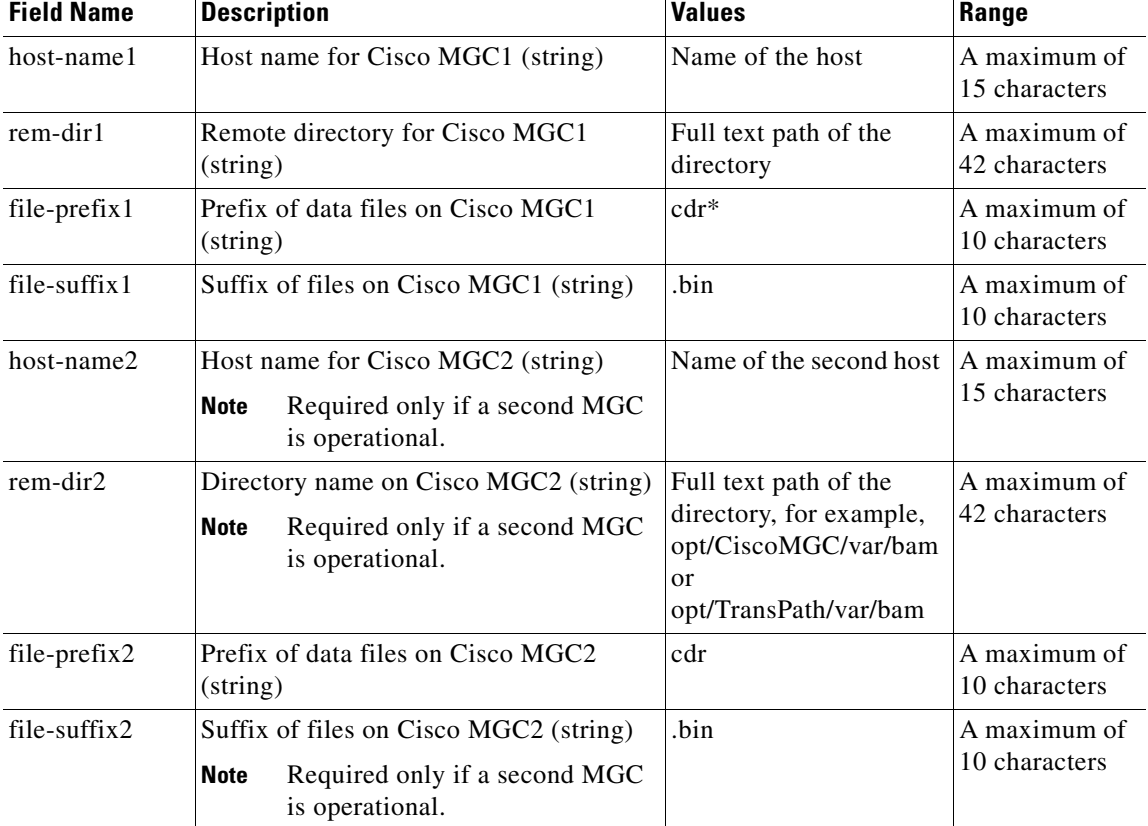

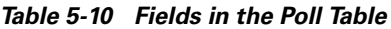

| <b>Field Name</b> | <b>Description</b>                                                                | <b>Values</b>                            | Range          |
|-------------------|-----------------------------------------------------------------------------------|------------------------------------------|----------------|
| action            | Action after polling (delete/rename)                                              | $Delete = D$                             | D or R         |
|                   | (string)                                                                          | $R$ ename = $R$                          |                |
|                   |                                                                                   | Rename to finished on<br>the MGC.        |                |
| interval          | Polling interval (in minutes) (numeric)                                           | 1 through 99                             | 1 through 99   |
|                   |                                                                                   | 5 minutes is the<br>recommended setting. |                |
| timeout           | Timeout for file transfer (in minutes)<br>(numeric)                               | 1 through 9999                           | 1 through 9999 |
| maxtries          | Maximum number of tries on each file.<br>(numeric)                                | 1 through 10                             | 1 through 10   |
| protocol          | The protocol that controls the transfer of<br>polling files between PGW and BAMS. | $FTP = FTP$ file transfer<br>(default)   | FTP or SFTP    |
|                   |                                                                                   | $SFTP = SFTP file$<br>transfer           |                |

*Table 5-10 Fields in the Poll Table (continued)*

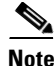

**Note** When BAMS collects a CDR file from the Cisco MGC, it renames that file on the Cisco MGC with a .finished suffix. For purposes of polling efficiency, if BAMS is not able to rename the polled file ".finished", it does not retry but instead generates an SNMP trap based on the POL115 message.

When a downstream polling computer collects a file from the BAMS unit, it renames that file on the BAMS unit to .finished. The Mass Storage Control (MSC) task maintains disk space and periodically checks polled and unpolled files on the BAMS unit, that is, files that have or have not been polled by a downstream polling computer.

### **Updating the Rating Exception Table**

Use the RATE-EXC tag ID to update the Rating Exception table. The values in the Rating Exception table override the relationships (in terms of call category) that were defined with the NPANXX tag ID. This table allows you to support special billing arrangements.

#### Example:

```
mml:1>prov-add:RATE-EXC:orgnpanxx=301829,trmnpanxx=301831,ratetype="FLAT"
Billing and Measurements Server - BAMS-00 2004-10-08 15:59:12
B COMPLD
    "RATE-EXC"
\cdots
```
In this example, the orgnpanxx field was set to 301829, the trmnpanxx field was set to 301831, and the ratetype field was set to FLAT.

#### <span id="page-19-0"></span>**RATE-EXC Tag ID**

[Table 5-11](#page-19-0) lists field names and values that can be specified with the Rating Exception tag ID.

*Table 5-11 Fields in the Rating Exception Table*

| <b>Field Name</b> | <b>Description</b>      | <b>Values</b>                                                         | Range                         |
|-------------------|-------------------------|-----------------------------------------------------------------------|-------------------------------|
| orgnpanxx         | Originating NPA and NXX | 6-digit NPANXX                                                        | A maximum of                  |
|                   | (numeric)               | number                                                                | 6 digits                      |
| trmnpanxx         | Terminating NPA and NXX | 6-digit NPANXX                                                        | A maximum of                  |
|                   | (numeric)               | number                                                                | 6 digits                      |
| ratetype          | Rating type (string)    | <b>FLAT</b><br><b>MESSAGE</b><br><b>INTRALATA</b><br><b>INTERLATA</b> | A maximum of<br>24 characters |

### **Updating the Rating Type Table**

Use the RATING-TYPE tag ID to update the Rating Type table. The Rating Type table defines the relationships (in terms of call category) between different zones. This table is directional. That is, calling from Zone 1 to Zone 2 might be categorized one way, and calling in the reverse direction might be categorized another way.

#### Example:

```
mml:1>prov-add:RATING-TYPE:orgzone=123,trmzone=123,ratetype="FLAT"
Billing and Measurements Server - BAMS-00 2004-10-08 15:58:19
B COMPLD
    "RATING-TYPE"
    ;
```
In this example, the orgzone field was set to 123, the trmzone field was set to 123, and the ratetype field was set to FLAT.

#### <span id="page-19-1"></span>**RATING-TYPE Tag ID**

[Table 5-12](#page-19-1) lists field names and values that can be specified with the RATING-TYPE tag ID.

| <b>Field Name</b> | <b>Description</b>         | <b>Values</b>                                                         | Range                         |
|-------------------|----------------------------|-----------------------------------------------------------------------|-------------------------------|
| orgzone           | Originating zone (numeric) | 8-digit originating zone                                              | A maximum of<br>8 digits      |
| trmzone           | Terminating zone (numeric) | 8-digit terminating zone                                              | A maximum of<br>8 digits      |
| ratetype          | Rating type (string)       | <b>FLAT</b><br><b>MESSAGE</b><br><b>INTRALATA</b><br><b>INTERLATA</b> | A maximum of<br>24 characters |

*Table 5-12 Fields in the Rating Type Table*

## **Updating the Nailed Connection Table**

In a nailed environment, use the SIGPATH tag ID to update the Nailed Connection table. This table maintains nailed connections for the Cisco SC2200 configuration.

Trunk groups are populated in the Cisco MGC call detail records based on table lookups of read-in hexadecimal values for signal path. On Cisco SC2200 applications, sigpath ID is used as a reference for trunk groups. Trunk group numbers are as follows: BAF (1 through 9999), ITU (4096), and ANSI (1684). On a nailed application, you must have a SIGPATH association for every circuit that must be added.

The maximum number of records defined in the Nailed Connection table is 100,000.

Example:

```
mml:1>prov-add:sigpath:sigpath=0x50-0x60,trunkgrp=0-16
Billing and Measurements Server - BAMS-00 2004-10-08 16:02:37
B COMPLD
    "SIGPATH"
    ;
```
In this example, the sigpath field was set to the range  $0x50-0x60$ , and the trunkgrp field range was set to 0–16.

#### **SIGPATH Tag ID**

[Table 5-13](#page-20-0) lists field names and values that can be specified with the SIGPATH tag ID.

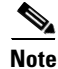

<span id="page-20-0"></span>**Note** The sigpath and trunkgrp fields are independent keys, therefore they must follow a one-to-one mapping. BAMS does not allow duplicate entries in either column.

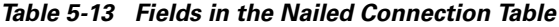

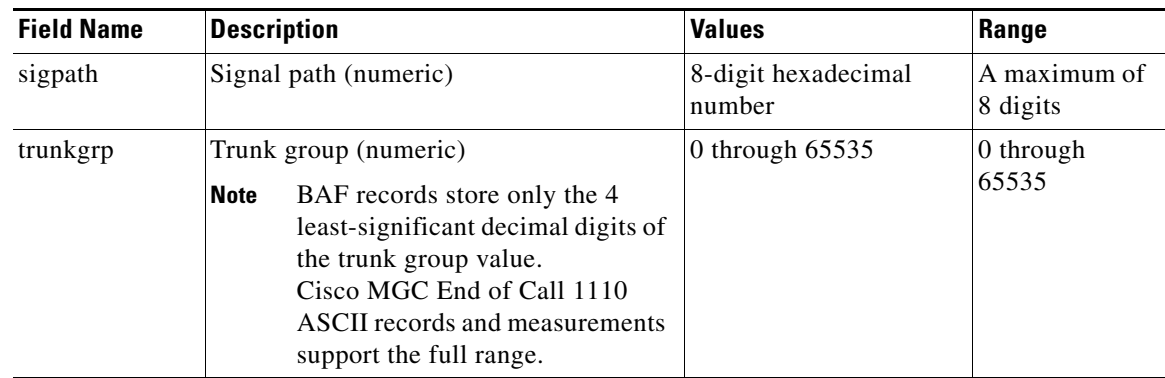

### **Updating the Skip CDB Table**

Use the SKIPCDB tag ID to update the Skip CDB table. This table maintains a list of CDBs produced by the Cisco MGC that BAMS should not process. By default this table contains two values: 1020 and 1070.

Example:

```
mml:1>prov-add:SKIPCDB:id=1020
Billing and Measurements Server - BAMS-00 2004-10-08 16:02:37
B COMPLD
\mathbf{z}mml:1>prov-add:SKIPCDB:id=1070
Billing and Measurements Server - BAMS-00 2004-10-08 16:02:51
B COMPLD
       ;
```
In this example, the id field was set to 1020, and again to 1070.

#### <span id="page-21-0"></span>**SKIPCDB Tag ID**

[Table 5-14](#page-21-0) lists the field name that can be specified with the SKIPCDB tag ID.

| <b>Field Name</b> | <b>Description</b>                                                                                                    | <b>Values</b>          | Range                                                |
|-------------------|----------------------------------------------------------------------------------------------------|------------------------|------------------------------------------------------|
| id                | A CDB identifier is used to<br>identify any new CDB that the<br>Cisco MGC is producing and<br>that BAMS should skip in its<br>processing. Please contact Cisco<br>for assistance. | Default: 1020 and 1070 | Up to $10$ -digit<br>numeric value<br>$(2^{31} - 1)$ |

*Table 5-14 Fields in the Skip CDB Table*

### **Updating the Skip CDE Table**

Use the SKIPCDE tag ID to update the Skip CDE table. This table maintains a list of CDEs produced by the Cisco MGC that BAMS should not process. By default this table is empty.

Example:

```
mml:1>prov-add:SKIPCDE:id=5000
Billing and Measurements Server - BAMS-00 2004-10-08 16:02:37
B COMPLD
\mathbf{z}
```
In this example, the id field was set to 5000.

#### <span id="page-22-0"></span>**SKIPCDE Tag ID**

[Table 5-15](#page-22-0) lists field names and values that can be specified with the SKIPCDE tag ID.

*Table 5-15 Fields in the Skip CDE Table*

| <b>Field Name</b> | <b>Description</b>                           | <b>Values</b>  | Range                               |
|-------------------|----------------------------------------------|----------------|-------------------------------------|
| id                | A CDE identifier is used to identify any new | Default: empty | $ Up \text{ to } 10 \text{-digit} $ |
|                   | CDE that the Cisco MGC is producing and that |                | numeric value                       |
|                   | BAMS should skip in its processing. Please   |                | $(2^{31} - 1)$                      |
|                   | contact Cisco for assistance.                |                |                                     |

## **Updating the Switch Information Table**

Use the SWITCHINFO tag ID to update the Switch Information table. This table must be populated if BAF output has been enabled. For more information, see Chapter 6, "Configuring BAMS for BAF Output."

The values maintained in this table are customer-specific and must be obtained from Telcordia. Refer to the Telcordia/Bellcore document GR-478-CORE for more detailed descriptions of these fields.

Example:

```
mml:1:node01>prov-ed:switchinfo:sensortype="118",sensorid="999999",recoffctype="118",
recoffcid="999999"
Billing and Measurements Server - BAMS-00 2004-09-15 10:15:19
B COMPLD
    "SWITCHINFO"
    ;
```
In this example, the sensortype field was set to 118, the sensorid field was set to 999999, the recoffctype field was set to 118, and the recoffcid field was set to 999999.

#### <span id="page-22-1"></span>**SWITCHINFO Tag ID**

[Table 5-16](#page-22-1) lists field names and values that can be specified with the SWITCHINFO tag ID.

recoffctype Recording office type Default = 0 See Telcordia/Bellcore

recoffcid Recording office ID Default = 0 See Telcordia/Bellcore

| <b>Field Name</b> | Description | <b>Values</b> | Range                                          |
|-------------------|-------------|---------------|------------------------------------------------|
| sensortype        | Sensor type | Default $= 0$ | See Telcordia/Bellcore<br>document GR-478-CORE |
| sensorid          | Sensor ID   | Default $= 0$ | See Telcordia/Bellcore<br>document GR-478-CORE |

*Table 5-16 Fields in the Switch Information Table*

document GR-478-CORE

document GR-478-CORE

### **Updating the Threshold Crossing Alarms Table**

Use the TCA-TBL tag ID to update the Threshold Crossing Alarms (TCA) table.

Each TAG/TRK (where TAG is a user-defined value, and TRK is the trunk) can have a maximum of 43 measurements. A global TCA can be set up with a maximum of 43 measurements. Any TAG/TRK that does not have a specific TCA is checked against the global TCA.

For eight measurements, you can specify TAG/TRK/IC, where TAG is a user-defined value, TRK is the trunk, and IC is the interexchange carrier.

You need to know the carrier codes (for example, 0288 for AT&T). Enter three-digit codes as four digits with a 0 as the first digit. Refer to Chapter 12, "Obtaining Measurements," for additional information.

A special measurement group can be specified to apply to all TAG/TRK measurement groups that are not otherwise specified. This measurement group is identified by the name "global/0," where the TAG is "global" and the trunk group is "0."

If there is no global/0 defined, any measurement that does not have a specific threshold set for it is not checked. The measurement is still reported in the acc\_x, acc\_r, acc\_h, or acc\_d file, but no alarm is generated, regardless of the value.

If global/0 is defined, it is used when no specific thresholds have been specified for a trunk group. If you set thresholds for a specific TAG/TRK, only the specified values are checked. Any unspecified measurements within the TAG/TRK are ignored.

**Note** When setting up a global TCA for a trunk group, do not use a global measurement change for trunk groups where measurements are not used.

In [Table 5-17,](#page-24-0) peg counts refer to statistics. Any number can be specified for the threshold values; the only limit is the field length. The condition values are as follows:

 $0 = \text{Ignore}, 1 = \text{Less than}, 2 = \text{Equal}, 3 = \text{Greater than}, \text{ and } 4 = \text{Not equal}.$ 

None of the fields shown in [Table 5-17](#page-24-0) are required fields. Each threshold is based on user-defined alarms. If you specify a value parameter, you must also specify its corresponding condition parameter, and vice versa. For each defined record, the id record field must be populated.

**Note** When setting up a TCA for all trunk groups, do not use a global measurement change for trunk groups where measurements are not used.

Once you use the **prov-add** command for all trunk groups, use the **prov-ed** command for all other trunk group changes.

Example (one trunk group):

```
mml:1>prov-add:tca-tbl:id="1/800",igr-call-att-cond=3,igr-call-att=5
```

```
Billing and Measurements Server - BAMS-00 2004-10-06 15:45:32
B COMPLD
 "TCA-TBL"
 ;
```
In this example, the id field was set to 1/800, the igr-call-att-cond field was set to 3, and the igr-call-att field was set to 5.

Example (all trunk groups):

```
mml:1>prov-add:tca-tbl:id="global/0",igr-call-att-cond=3,igr-call-att=5
```

```
Billing and Measurements Server - BAMS-00 2004-10-06 15:45:32
B COMPLD
 "TCA-TBL"
 ;
```
In this example, the id field was set to global/0, the igr-call-att-cond field was set to 3, and the igr-call-att field was set to 5.

```
\mathscr{P}
```
**Note** To suppress a threshold condition, specify a value of 0 (ignore) with the **prov-ed** command. Do not use the **prov-dlt** command, because it deletes all thresholds for the specified id.

### **TCA-TBL Tag ID**

[Table 5-17](#page-24-0) lists field names and values that can be specified with the Threshold Crossing Alarm (TCA-TBL) tag ID.

| <b>Field Name</b>    | <b>Description</b>                                                                               | <b>Values</b>                 |
|----------------------|--------------------------------------------------------------------------------------------------|-------------------------------|
| id                   | User-defined tag/trunk group/interconnect carrier<br>(string)                                    | A maximum of<br>43 characters |
|                      | Do not include the trunk group prefix (from<br><b>Note</b><br>the TRUNKGRP table) in this field. |                               |
| igr-ans-calls        | Answered ingress calls (numeric)                                                                 | Any number                    |
| igr-ans-calls-cond   | Answered ingress calls threshold condition (numeric)                                             | 0 through 4                   |
| igr-call-att-cond    | Call attempts incoming threshold condition (numeric)                                             | 0 through 4                   |
| igr-call-att         | Call attempts incoming threshold value (numeric)                                                 | Any number                    |
| egr-ans-calls        | Answered egress calls (numeric)                                                                  | Any number                    |
| egr-ans-calls-cond   | Answered egress calls threshold condition (numeric)                                              | 0 through 4                   |
| egr-call-att-cond    | Call attempts outgoing threshold condition (numeric)                                             | 0 through 4                   |
| egr-call-att         | Call attempts outgoing threshold value (numeric)                                                 | Any number                    |
| egr-call-blkd-cond   | Outgoing calls blocked threshold condition (numeric)                                             | 0 through 4                   |
| egr-call-blkd        | Outgoing calls blocked threshold value                                                           | Any number                    |
| ttl-ans-calls        | Total answered calls (numeric)                                                                   | Any number                    |
| ttl-ans-calls-cond   | Total answered calls threshold condition (numeric)                                               | 0 through 4                   |
| ttl-failed-cong-cond | Failed calls congestion threshold condition (numeric)                                            | 0 through 4                   |
| ttl-failed-cong      | Failed calls congestion threshold value (numeric)                                                | Any number                    |
| igr-term-norm-cond   | Successful calls incoming threshold condition<br>(numeric)                                       | 0 through 4                   |
| igr-term-norm        | Successful calls incoming threshold value (numeric)                                              | Any number                    |
| egr-term-norm-cond   | Successful calls outgoing threshold condition<br>(numeric)                                       | 0 through 4                   |

<span id="page-24-0"></span>*Table 5-17 Fields in the Threshold Crossing Alarms Table*

| <b>Field Name</b>         | <b>Description</b>                                                     | <b>Values</b> |
|---------------------------|------------------------------------------------------------------------|---------------|
| egr-term-norm             | Successful calls outgoing threshold value (numeric)                    | Any number    |
| igr-pct-trk-use-cond      | Percent trunk group usage incoming threshold<br>condition (numeric)    | 0 through 4   |
| igr-pct-trk-use           | Percent trunk group usage incoming threshold<br>condition (numeric)    | Any number    |
| egr-pct-trk-use-cond      | Percent trunk group usage outgoing threshold<br>condition (numeric)    | 0 through 4   |
| egr-pct-trk-use           | Percent trunk group usage outgoing threshold value<br>(numeric)        | Any number    |
| ttl-maint-use-cond        | Maintenance usage per trunk group threshold<br>condition (numeric) $1$ | 0 through 4   |
| ttl-maint-use             | Maintenance usage per trunk group threshold value<br>$(numeric)^1$     | Any number    |
| ttl-erlangs-cond          | Total traffic erlangs threshold condition (numeric)                    | 0 through 4   |
| ttl-erlangs               | Total traffic erlangs threshold value (numeric)                        | Any number    |
| ttl-term-norm-cond        | Total calls terminated normally threshold condition<br>(numeric)       | 0 through 4   |
| ttl-term-norm             | Total calls terminated normally threshold value<br>(numeric)           | Any number    |
| ttl-term-abnorm-cond      | Calls terminated abnormally threshold condition<br>(numeric)           | 0 through 4   |
| ttl-term-abnorm           | Calls terminated abnormally threshold value<br>(numeric)               | Any number    |
| ttl-term-failed-mgw-cond  | Calls terminated, failed MGW or NAS threshold<br>condition (numeric)   | 0 through 4   |
| ttl-term-failed-mgw       | Calls terminated, failed MGW or NAS threshold<br>value (numeric)       | Any number    |
| ttl-calls-rejected-cond   | Calls rejected threshold condition (numeric)                           | 0 through 4   |
| ttl-calls-rejected        | Calls rejected threshold value (numeric)                               | Any number    |
| ttl-rejected-dialnum-cond | Calls rejected, unknown dialed number threshold<br>condition (numeric) | 0 through 4   |
| ttl-rejected-dialnum      | Calls rejected, unknown dialed number threshold<br>value (numeric)     | Any number    |
| ttl-rejected-other-cond   | Calls rejected, other reasons threshold condition<br>(numeric)         | 0 through 4   |
| ttl-rejected-other        | Calls rejected, other reasons threshold value<br>(numeric)             | Any number    |
| egr-ofl-blkd-cond         | Overflow, outgoing attempts blocked threshold<br>condition (numeric)   | 0 through 4   |
| egr-ofl-blkd              | Overflow, outgoing attempts blocked threshold value<br>(numeric)       | Any number    |

*Table 5-17 Fields in the Threshold Crossing Alarms Table (continued)*

| <b>Field Name</b>           | <b>Description</b>                                                 | <b>Values</b> |
|-----------------------------|--------------------------------------------------------------------|---------------|
| ttl-traffic-usage-pegs-cond | Total traffic usage pegs threshold condition (numeric)             | 0 through 4   |
| ttl-traffic-usage-pegs      | Total traffic usage pegs threshold value (numeric)                 | Any number    |
| egr-tndm-att-cond           | Tandem routing attempts, outgoing threshold<br>condition (numeric) | 0 through 4   |
| egr-tndm-att                | Tandem routing attempts, outgoing threshold value<br>(numeric)     | Any number    |
| egr-tndm-cmplt-cond         | Tandem completions, outgoing threshold condition<br>(numeric)      | 0 through 4   |
| egr-tndm-cmplt              | Tandem completions, outgoing threshold value<br>(numeric)          | Any number    |
| igr-tndm-att-cond           | Tandem routing attempts, incoming threshold<br>condition (numeric) | 0 through 4   |
| igr-tndm-att                | Tandem routing attempts, incoming threshold value<br>(numeric)     | Any number    |
| igr-tndm-cmplt-cond         | Tandem completions, incoming threshold condition<br>(numeric)      | 0 through 4   |
| igr-tndm-cmplt              | Tandem completions, incoming threshold value<br>(numeric)          | Any number    |
| egr-tndm-dur-cond           | Tandem duration, outgoing threshold condition<br>(numeric)         | 0 through 4   |
| egr-tndm-dur                | Tandem duration, outgoing threshold value (numeric)                | Any number    |
| igr-tndm-dur-cond           | Tandem duration, incoming threshold condition<br>(numeric)         | 0 through 4   |
| igr-tndm-dur                | Tandem duration, incoming threshold value (numeric)                | Any number    |
| igr-conv-dur-cond           | Conversation duration, incoming threshold condition<br>(numeric)   | 0 through 4   |
| igr-conv-dur                | Conversation duration, incoming threshold value<br>(numeric)       | Any number    |
| egr-conv-dur-cond           | Conversation duration, outgoing threshold condition<br>(numeric)   | 0 through 4   |
| egr-conv-dur                | Conversation duration, outgoing threshold value<br>(numeric)       | Any number    |
| igr-setup-dur-cond          | Setup duration, incoming threshold condition<br>(numeric)          | 0 through 4   |
| igr-setup-dur               | Setup duration, incoming threshold value (numeric)                 | Any number    |
| egr-setup-dur-cond          | Setup duration, outgoing threshold condition<br>(numeric)          | 0 through 4   |
| egr-setup-dur               | Setup duration, outgoing threshold value (numeric)                 | Any number    |
| igr-teardown-dur-cond       | Teardown duration, incoming threshold condition<br>(numeric)       | 0 through 4   |

*Table 5-17 Fields in the Threshold Crossing Alarms Table (continued)*

| <b>Field Name</b>     | <b>Description</b>                                                  | <b>Values</b> |
|-----------------------|---------------------------------------------------------------------|---------------|
| igr-teardown-dur      | Teardown duration, incoming threshold value<br>(numeric)            | Any number    |
| egr-teardown-dur-cond | Teardown duration, outgoing threshold condition<br>(numeric)        | 0 through 4   |
| egr-teardown-dur      | Teardown duration, outgoing threshold value<br>(numeric)            | Any number    |
| egr-ic-calls-cond     | IC destined calls threshold condition (numeric)                     | 0 through 4   |
| egr-ic-calls          | IC destined calls threshold value (numeric)                         | Any number    |
| egr-ic-nockt-cond     | IC destined calls, no circuit threshold condition<br>(numeric)      | 0 through 4   |
| egr-ic-nockt          | IC destined calls, no circuit threshold value (numeric)             | Any number    |
| ttl-ic-usage-cond     | IC usage threshold condition (numeric)                              | 0 through 4   |
| ttl-ic-usage          | IC usage threshold value (numeric)                                  | Any number    |
| ttl-route1-cond       | Route 1 threshold condition (numeric)                               | 0 through 4   |
| ttl-route1            | Route 1 threshold value (numeric)                                   | Any number    |
| ttl-route2-cond       | Route 2 threshold condition (numeric)                               | 0 through 4   |
| ttl-route2            | Route 2 threshold value (numeric)                                   | Any number    |
| ttl-route3-cond       | Route 3 threshold condition (numeric)                               | 0 through 4   |
| ttl-route3            | Route 3 threshold value (numeric)                                   | Any number    |
| egr-scfl-h323-cond    | Successful H.323 terminating threshold condition<br>(numeric)       | 0 through 4   |
| egr-scfl-h323         | Successful H.323 terminating threshold value<br>(numeric)           | Any number    |
| igr-scfl-h323-cond    | Successful H.323 originating threshold condition<br>(numeric)       | 0 through 4   |
| igr-scfl-h323         | Successful H.323 originating threshold value<br>(numeric)           | Any number    |
| egr-unscfl-h323-cond  | Unsuccessful H.323 terminating threshold condition<br>(numeric)     | 0 through 4   |
| egr-unscfl-h323       | Unsuccessful H.323 terminating threshold value<br>(numeric)         | Any number    |
| igr-unscfl-h323-cond  | Unsuccessful H.323 originating threshold condition<br>(numeric)     | 0 through 4   |
| igr-unscfl-h323       | Unsuccessful H.323 originating threshold value<br>(numeric)         | Any number    |
| ttl-ic-sel-noind-cond | Total carrier select no indication threshold condition<br>(numeric) | 0 through 4   |
| ttl-ic-sel-noind      | Total carrier select no indication threshold value<br>(numeric)     | Any number    |

*Table 5-17 Fields in the Threshold Crossing Alarms Table (continued)*

П

| <b>Field Name</b>           | <b>Description</b>                                                                     | <b>Values</b> |
|-----------------------------|----------------------------------------------------------------------------------------|---------------|
| ttl-ic-sel-pr-nipt-cond     | Total carrier select presubscribed not input threshold<br>condition (numeric)          | 0 through 4   |
| ttl-ic-sel-pr-nipt          | Total carrier select presubscribed not input threshold<br>value (numeric)              | Any number    |
| ttl-ic-sel-pr-input-cond    | Total carrier select presubscribed input threshold<br>condition (numeric)              | 0 through 4   |
| ttl-ic-sel-pr-input         | Total carrier select presubscribed input threshold<br>value (numeric)                  | Any number    |
| ttl-ic-sel-pr-wni-cond      | Total carrier select presubscribed with no indication<br>threshold condition (numeric) | 0 through 4   |
| ttl-ic-sel-pr-wni           | Total carrier select presubscribed with no indication<br>threshold value (numeric)     | Any number    |
| ttl-ic-sel-no-pr-cond       | Total carrier select not presubscribed threshold<br>condition (numeric)                | 0 through 4   |
| ttl-ic-sel-no-pr            | Total carrier select not presubscribe threshold value<br>(numeric)                     | Any number    |
| egr-scfl-isup-cond          | Successful ISUP terminating pegs condition<br>(numeric)                                | 0 through 4   |
| egr-scfl-isup               | Successful ISUP terminating pegs value (numeric)                                       | Any number    |
| igr-scfl-isup-cond          | Successful ISUP originating pegs condition (numeric)                                   | 0 through 4   |
| igr-scfl-isup               | Successful ISUP originating pegs value (numeric)                                       | Any number    |
| egr-unscfl-isup-cond        | Unsuccessful ISUP terminating pegs condition<br>(numeric)                              | 0 through 4   |
| egr-unscfl-isup             | Unsuccessful ISUP terminating pegs value (numeric)                                     | Any number    |
| igr-unscfl-isup-cond        | Unsuccessful ISUP originating pegs condition<br>(numeric)                              | 0 through 4   |
| igr-unscfl-isup             | Unsuccessful ISUP originating pegs value (numeric)                                     | Any number    |
| egr-isdn-su-msg-delay-cond  | ISDN terminating setup message delay pegs condition<br>(numeric)                       | 0 through 4   |
| egr-isdn-su-msg-delay       | ISDN terminating setup message delay pegs value<br>(numeric)                           | Any number    |
| igr-isdn-su-msg-delay-cond  | ISDN originating setup message delay pegs condition<br>(numeric)                       | 0 through 4   |
| igr-isdn-su-msg-delay       | ISDN originating setup message delay pegs value<br>(numeric)                           | Any number    |
| ttl-avlbl-cic-cond          | Total number of available CICs threshold condition<br>(numeric)                        | 0 through 4   |
| ttl-avlbl-cic               | Total number of available CICs threshold value<br>(numeric)                            | Any number    |
| ttl-call-att-cond (numeric) | Total number of call attempts condition (numeric)                                      | Any number    |
| ttl-call-att (numeric)      | Total number of call attempts (numeric)                                                | Any number    |

*Table 5-17 Fields in the Threshold Crossing Alarms Table (continued)*

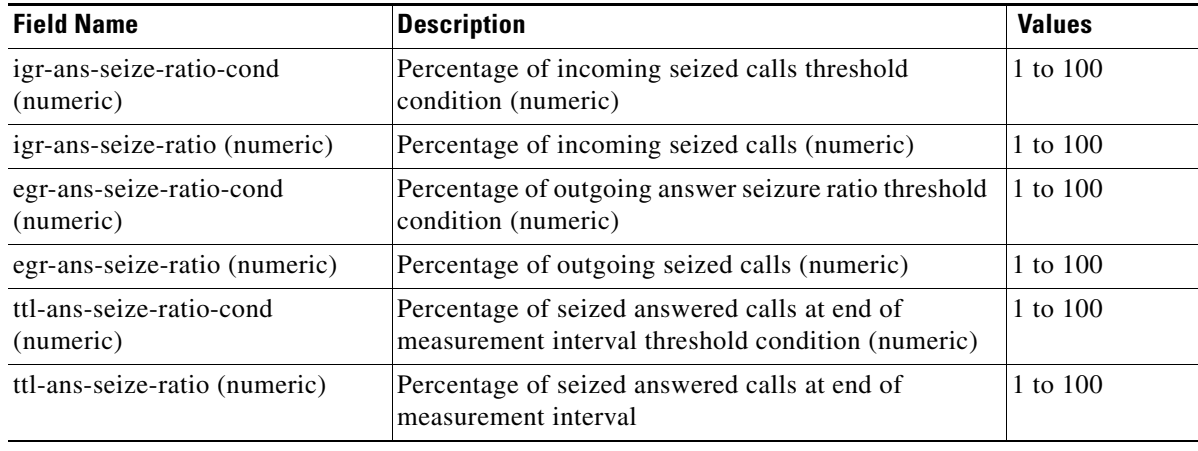

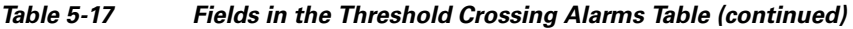

1. This value is disabled and if populated, no alarm is generated.

## **Updating the Tollfree Table**

Use the TOLLFREE tag ID to update the Tollfree table. The Tollfree table maintains the toll-free prefixes.

Example:

```
mml:1>prov-add:TOLLFREE:digits=800
Billing and Measurements Server - BAMS-00 2004-10-08 16:25:17
B COMPLD
    "TOLLFREE"
    ;
```
In this example, the digits field was set to 800.

### <span id="page-29-0"></span>**TOLLFREE Tag ID**

[Table 5-18](#page-29-0) lists the field name that can be specified with the TOLLFREE tag ID.

*Table 5-18 Fields in the Tollfree Table*

| <b>Field Name</b> | <b>Description</b>                                                                                                    | Values                                                                            | Range                     |
|-------------------|----------------------------------------------------------------------------------------------------|-----------------------------------------------------------------------------------|---------------------------|
| digits            | This numeric prefix identifies a<br>toll-free call. Default values are<br>800, 877, 888, 1800, 1877, and<br>1888. Additional values can be<br>entered if needed. | 800, 877, 888, 1877,<br>1800, 1888, any valid<br>NPA, three or four<br>characters | A maximum of<br>12 digits |

### **Updating the Trunk Group Table**

Use the TRUNKGRP tag ID to update the Trunk Group table. The Trunk Group table provides information about each trunk group. This information determines if a call is originating or terminating. In addition, the default NPA is taken from here if only 7 digits are populated in the calling or called phone numbers.

**Note** When BAMS is configured in PGW Dynamic Update mode (for example, when PGW\_DYNAMIC\_UPDATE=TRUE), the circuits field does not appear in the Trunk Group table. For more information, see the "Setting the PGW Dynamic Update Mode" section on page 2-20.

#### **PGW Dynamic Update Mode = True**

In this mode the circuits field is not included in the Trunk Group table. For more information, see the "Setting the PGW Dynamic Update Mode" section on page 2-20.

**Non-BAF Mode Example (where ORGNPA and TRMNPA are not required):**

```
mml:3>Prov-add:trunkgrp:trunkgrp=1000,connection="T"
mml:3>Prov-ed:trunkgrp:trunkgrp=1000,prefix="abc"
```
#### **BAF Mode Example (where ORGNPA and TRMNPA are required):**

```
mml:3>PROV-ADD:TRUNKGRP:trunkgrp=1000,connection="T",ORGNPA="123",TRMNPA="456"
mml:3>PROV-ADD:TRUNKGRP:trunkgrp=1000,connection="T",ORGNPA="123",TRMNPA="456",
prefix="abc"
```
#### <span id="page-30-0"></span>**TRUNKGRP—Trunk Group Table**

[Table 5-19](#page-30-0) lists field names and values that can be specified with the TRUNKGRP tag ID.

| <b>Field Name</b> | <b>Description</b>                                 |                                                                                                    | <b>Values</b>     | Range              |
|-------------------|----------------------------------------------------|----------------------------------------------------------------------------------------------------|-------------------|--------------------|
| trunkgrp          | Trunk group (numeric). This<br>field is mandatory. |                                                                                                    | 0 through $65535$ | 0 through<br>65535 |
|                   | <b>Note</b>                                        | BAF records store only<br>the 4 least-significant<br>decimal digits of the<br>trunk group value.<br>Cisco MGC End of Call<br>1110 ASCII records and<br>measurements support<br>the full range. |                   |                    |

*Table 5-19 Fields in the Trunk Group Table*

| <b>Field Name</b> | <b>Description</b>                                                                                                    | <b>Values</b>                                      | Range                                     |  |
|-------------------|----------------------------------------------------------------------------------------------------|----------------------------------------------------|-------------------------------------------|--|
| connection        | Connection (string). This field is<br>mandatory. This value is used for<br>BAF output mapping. If BAF<br>output is not enabled, you can<br>use either value.                                                                                             | Direct = $D$ (for direct or local)<br>$Tanden = T$ | D or T                                    |  |
|                   | <b>Note</b><br>A Direct (D) connection<br>refers to calls terminated<br>locally (directly) on the<br>VSC. A Tandem (T)<br>connection is a call<br>collected over a long<br>distance or remote<br>tandem switching system<br>and forwarded to the<br>VSC. |                                                    |                                           |  |
| orgnpa            | Originating NPA (numeric). This<br>field is optional. For local 7-digit<br>calls, this value is prepended to<br>create a 10-digit number.                                                                                                    | The 3-digit originating NPA                        | A maximum<br>of 3 digits                  |  |
| trmnpa            | Terminating NPA (numeric).<br>This field is optional. For local<br>7-digit calls, this value is<br>prepended to create a 10-digit<br>number.                                                                                                    | The 3-digit terminating NPA                        | A maximum<br>of 3 digits                  |  |
| prefix            | Trunk group prefix (string). This<br>field is optional. If you populate<br>this field, the trunk group prefix<br>is prepended to the trunkgrp field<br>value, and both are displayed in<br>statistics output and NICS<br>output.                         | The trunk group prefix.                            | A maximum<br>of 3 letters<br>$(A-Z, a-z)$ |  |

*Table 5-19 Fields in the Trunk Group Table*

## **Updating the Trunk Group Prefix Table**

 $\mathscr{P}$ 

**Note** This table is only required for systems that are configured to produce NICS output. For more information, see Chapter 8, "Configuring BAMS for P01 Output."

Use the TKGPREFIX tag ID to update the Trunk Group Prefix table. The Trunk Group Prefix table provides information about each trunk group prefix. This table is used by the NIC task to produce NICS output. For each record to be processed, the NIC task does a TKGPREFIX table lookup based on the trunk group prefix of the ingress and egress trunks. If the prefix is found, the ingress and/or egress trunk type is assigned. By default this table is empty.

Example:

```
mml:1>prov-add:TKGPREFIX:prefix="ABC",type=1
Billing and Measurements Server - BAMS-00 2004-10-08 16:26:06
B COMPLD
    "TKGPREFIX"
\cdots
```
In this example, the prefix field was set to ABC and the type field was set to 1 (that is, PSTN).

**Note** To correctly provision the Trunk Group Prefix table, each unique value of the prefix field from the Trunk Group table (TRUNKGRP tag ID) must have an entry in the Trunk Group Prefix table that defines the trunk group type (PSTN, SIP, PGW, etc.).

#### <span id="page-32-0"></span>**TKGPREFIX—Trunk Group Prefix Table**

[Table 5-20](#page-32-0) lists field names and values that can be specified with the TKGPREFIX tag ID.

| <b>Field Name</b> | <b>Description</b>                       | <b>Values</b>                                        | Range                                                                                            |
|-------------------|------------------------------------------|------------------------------------------------------|--------------------------------------------------------------------------------------------------|
| prefix            | Trunk group prefix (string)              | The trunk group prefix. Each<br>value must be unique | A maximum of<br>3 letters $(A-Z,$<br>$a-z$ )                                                     |
| type              | The trunk group prefix type<br>(numeric) | The trunk group prefix type                          | 1 through 5:<br>$1 = PSTN$<br>$2 = PGW$<br>$3 =$ SIP<br>$4 = HIS$<br>$5 = HIS$<br><b>NETCHAT</b> |

*Table 5-20 Fields in the Trunk Group Prefix Table*

### **Updating the Zone Information Table**

Use the ZONE-INFO tag ID to update the Zone Information table. This table maintains zone membership information.

Example:

```
mml:1>prov-add:ZONE-INFO:zone=456,info="zone2"
Billing and Measurements Server - BAMS-00 2004-10-08 16:27:08
B COMPLD
    "ZONE-INFO"
    ;
```
In this example, the *zone* field was set to 456, and the *info* field was set to zone2.

### <span id="page-33-0"></span>**ZONE-INFO Tag ID**

[Table 5-21](#page-33-0) lists field names and values that can be specified with the ZONE-INFO tag ID.

*Table 5-21 Fields in the Zone Information Table*

| <b>Field Name</b> | <b>Description</b>                                                                              | <b>Values</b>        | Range                         |
|-------------------|-------------------------------------------------------------------------------------------------|----------------------|-------------------------------|
| zone              | The zone ID number (numeric)<br>Not required. Useful for<br><b>Note</b><br>reference purposes.  | The zone ID          | A maximum of<br>8 digits      |
| info              | The zone description (string)<br>Not required. Useful for<br><b>Note</b><br>reference purposes. | The zone description | A maximum of<br>80 characters |